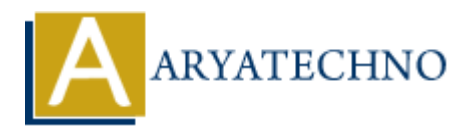

## **Introduction to RESTful APIs**

**Topics :** [Codeigniter](https://www.aryatechno.com/category/25/codeigniter.html) **Written on** [March 01, 2024](https://www.aryatechno.com/topics/)

A RESTful API (Representational State Transfer Application Programming Interface) is an architectural style for designing networked applications. It is based on the principles of REST, which stands for Representational State Transfer. RESTful APIs provide a standardized way for different systems to communicate over the internet using the HTTP protocol. Here's an introduction to RESTful APIs: **on** March 01, 2024<br>
all API (Representational State Transfer Application Programming Interface) is an<br>
tural style for designing networked applications. It is based on the principles of RES<br>
reversentational State Transfe

## **Key Concepts of REST:**

- 1. **Resources**: In REST, everything is a resource, which can be any information that can be named. Resources are identified by URIs (Uniform Resource Identifiers).
- 2. **HTTP Methods**: RESTful APIs use standard HTTP methods to perform CRUD (Create, Read, Update, Delete) operations on resources:
	- **GET**: Retrieve a resource.
	- **POST**: Create a new resource.
	- **PUT**: Update an existing resource.
	- **DELETE**: Delete a resource.
- 3. **Uniform Interface**: RESTful APIs have a uniform interface between clients and servers. This simplifies communication and allows clients to interact with different APIs in a consistent manner.
- 4. **Statelessness**: Each request from a client to the server must contain all the information needed to understand and process the request. The server does not maintain any client state between requests.
- 5. **Representation**: Resources can have multiple representations, such as JSON, XML, or HTML. Clients and servers can negotiate the representation format based on their capabilities.

## **Characteristics of RESTful APIs:**

1. **Client-Server Architecture**: RESTful APIs follow a client-server architecture, where the client and server are separate entities that communicate over a network.

- 2. **Statelessness**: As mentioned earlier, RESTful APIs are stateless, meaning each request contains all the necessary information for the server to fulfill the request.
- 3. **Cacheability**: Responses from RESTful APIs can be cached to improve performance and reduce server load.
- 4. **Layered System**: RESTful APIs can be layered, allowing intermediaries such as proxies and gateways to handle requests without affecting the end system.
- 5. **Uniform Interface**: RESTful APIs have a uniform interface that simplifies communication between clients and servers. **ARTIFICATE:** APIS have a uniform interface that simplifies communic<br>tween clients and servers.<br>**ARTIFICATE:**<br>ARTIFICATE:<br>ARTIFICATE:<br>ARTIFICATE:<br>ARTIFICATE:<br>ARTIFICATE:<br>ARTIFICATE:<br>ARTIFICATE:<br>ARESTIFICATE:<br>ARTIFICATE:<br>AR

## **Building RESTful APIs:**

When building RESTful APIs, developers typically follow these best practices:

- 1. **Define Resources**: Identify the resources that your API will expose and define their URIs.
- 2. **Choose HTTP Methods**: Determine which HTTP methods (GET, POST, PUT, DELETE) will be used for each resource and action.
- 3. **Use HTTP Status Codes**: Use appropriate HTTP status codes to indicate the success or failure of a request.
- 4. **Use JSON or XML**: Use JSON (JavaScript Object Notation) or XML (eXtensible Markup Language) as the data interchange format for representing resources.
- 5. **Implement Security**: Implement authentication and authorization mechanisms to secure your API endpoints.
- 6. **Versioning**: Consider versioning your API to maintain backward compatibility as it evolves.
- 7. **Documentation**: Provide comprehensive documentation for your API, including endpoints, request and response formats, and usage examples.
- © Copyright **Aryatechno**. All Rights Reserved. Written tutorials and materials by [Aryatechno](https://www.aryatechno.com/)